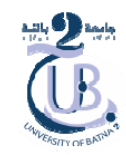

Chapitre 4

**Plan**

- 1. Introduction:
	- 1. Serveurs et
	- 2. Système d'Exploitation
- 2. Définition de la virtualisation du serveur
	- 1. Serveur Virtuel
	- 2. Hyperviseur
- 3. Machine Virtuelle
- 4. Architectures d'Hyperviseur
- 5. Fonctionnalités de virtualisation de serveur

#### **1. Introduction**

#### **1.1. Serveurs**

- $\bullet$  Un serveur est un composant logiciel
	- –— qui peut *accepter des demandes* de plusieurs clients*,*
	- *fournir des réponses* appropriées
- •Un «serveur» fait référence *à un matériel dédié* qui *héberge les* **applications serveur** (service)

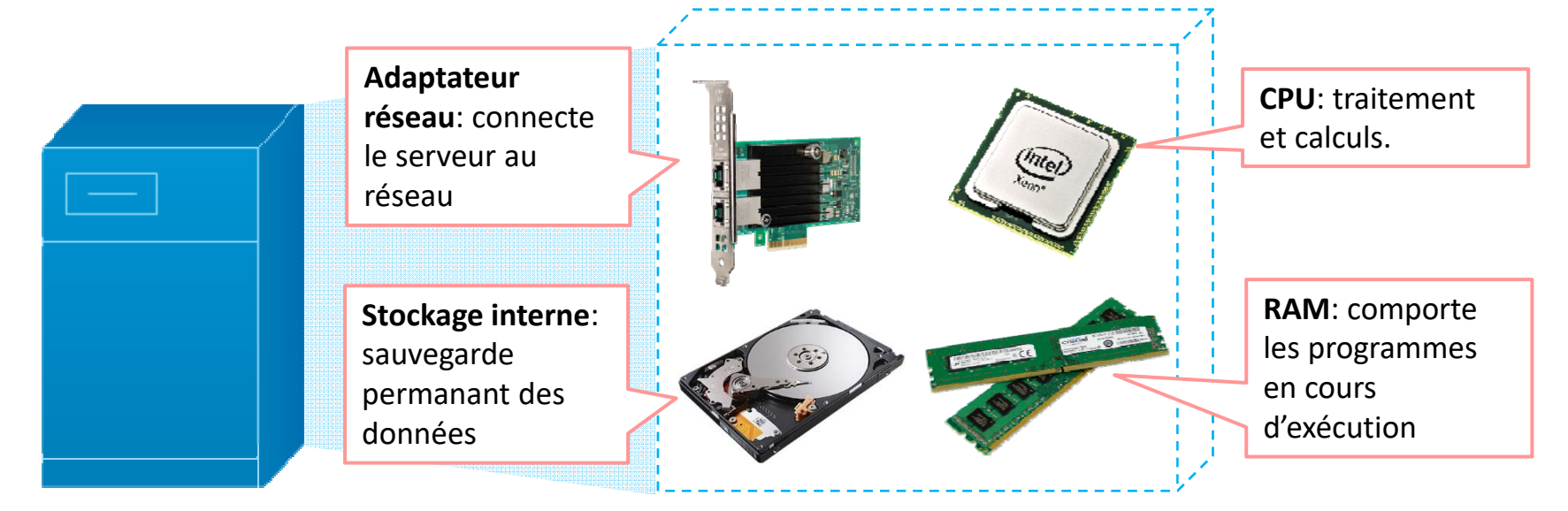

#### **1. Introduction**

# **1.2. Système d'opération**

• Logiciel qui *contrôle les ressources informatiques* et **fournit des services communs** pour d'autres programmes

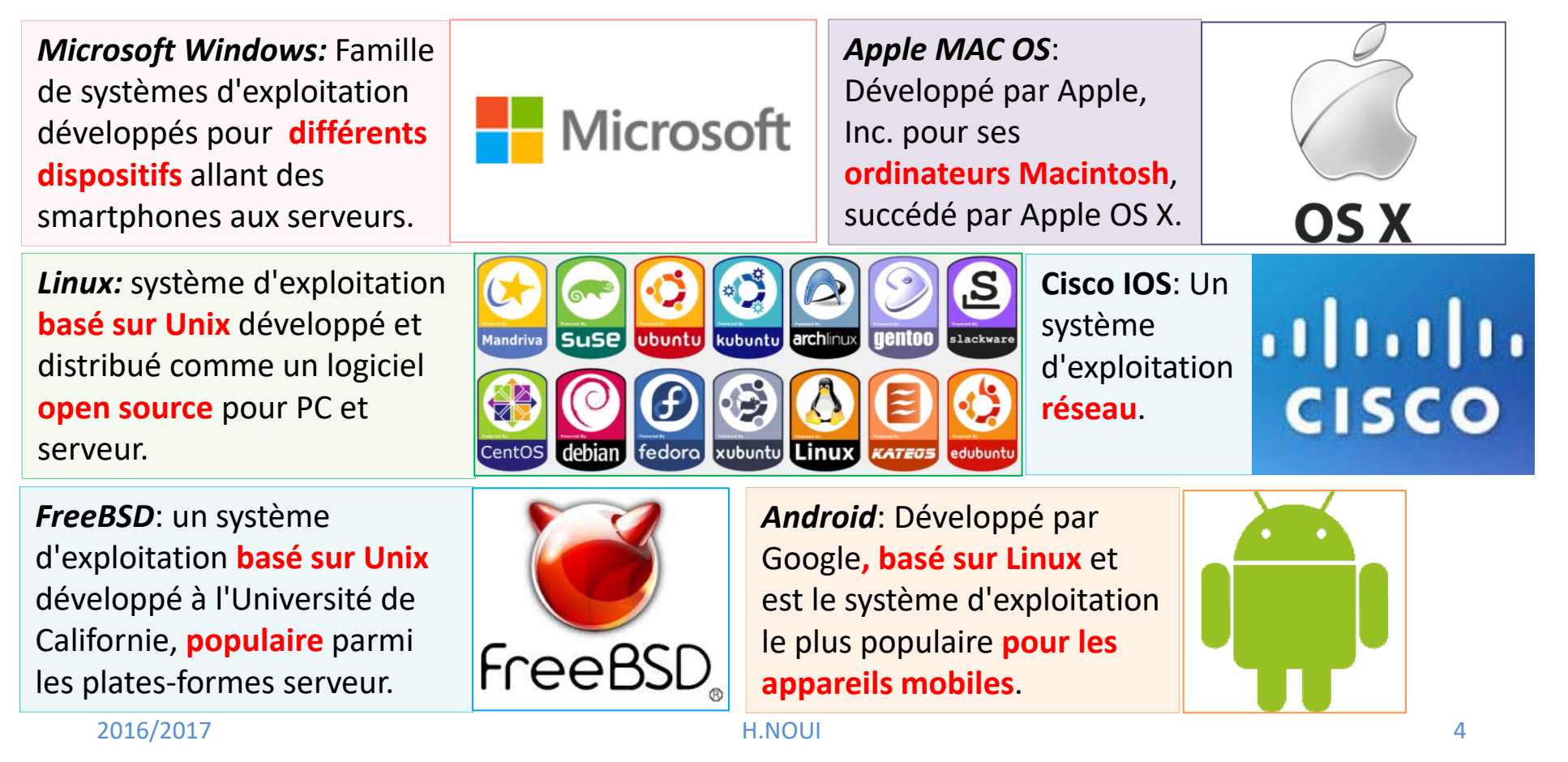

#### **2. Définitions de la Virtualisation de Serveur 2.1. Serveur Virtuel**

- •*Opposé* de physique
- $\bullet$ N'existe que dans *la mémoire* d'un ordinateur

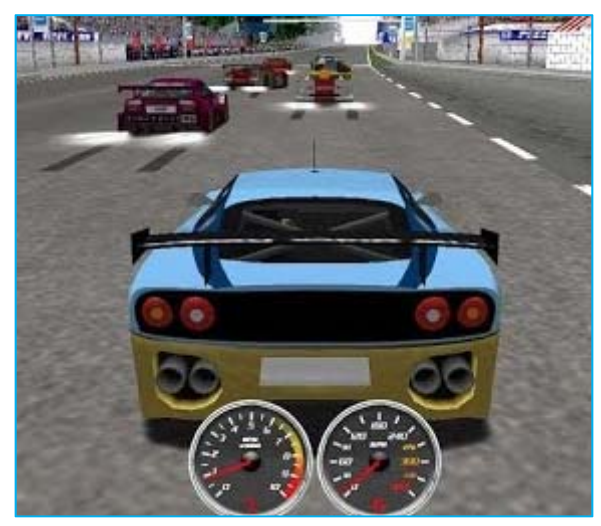

- **Pas de voiture physique**
- **Simulation informatique du moteur, des freins …**

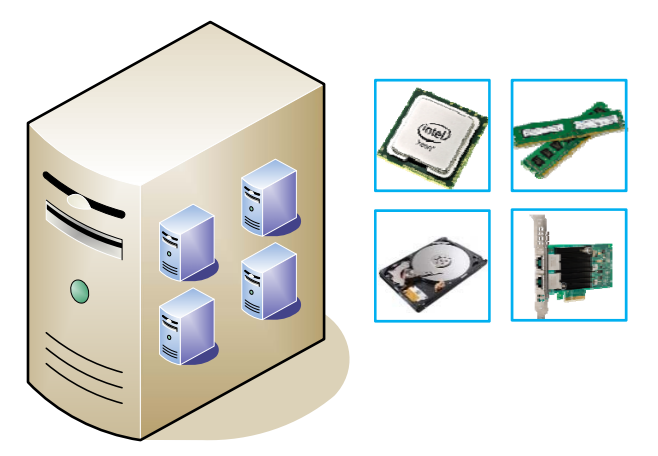

- **Pas de composants physiques de l'ordinateur**
- **Simulation informatique du processeur, de la mémoire et du disque**
- **Le serveur virtuel accomplit les mêmes objectifs que le serveur physique**

# **2. Définitions de la Virtualisation de Serveur**

**2.2. Hyperviseur** *(Hypervisor)*

- $\bullet$  Un composant logiciel qui peut *créer du matériel émulé* pour l'installation d'un système d'exploitation *invité*
	- –y compris la **CPU**, la **mémoire**, le **stockage**, **l'adaptateur réseau** …
- $\bullet$  Un hyperviseur est essentiellement un programme qui permet *la création de serveurs virtuels*.

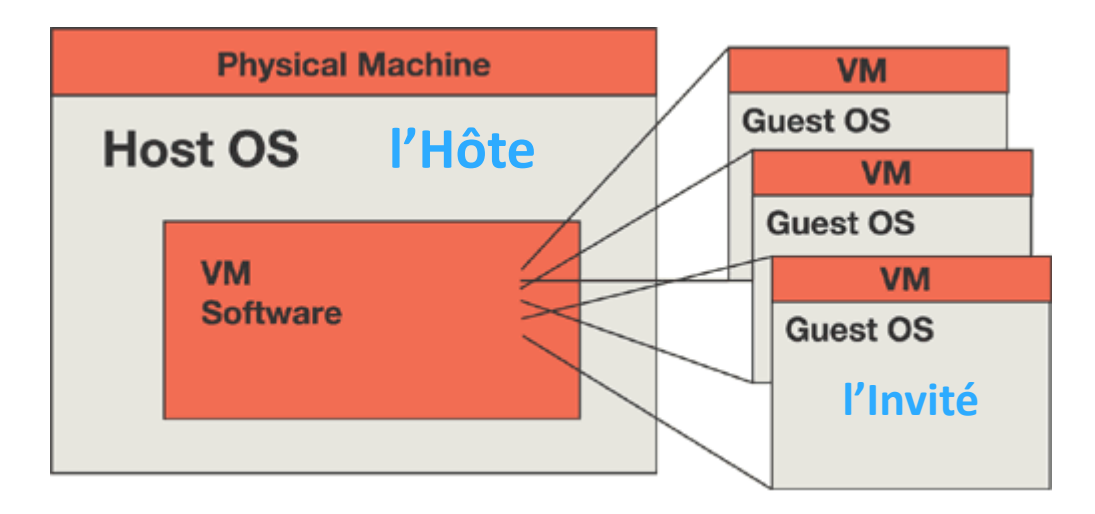

#### **2. Définitions de la Virtualisation de Serveur**

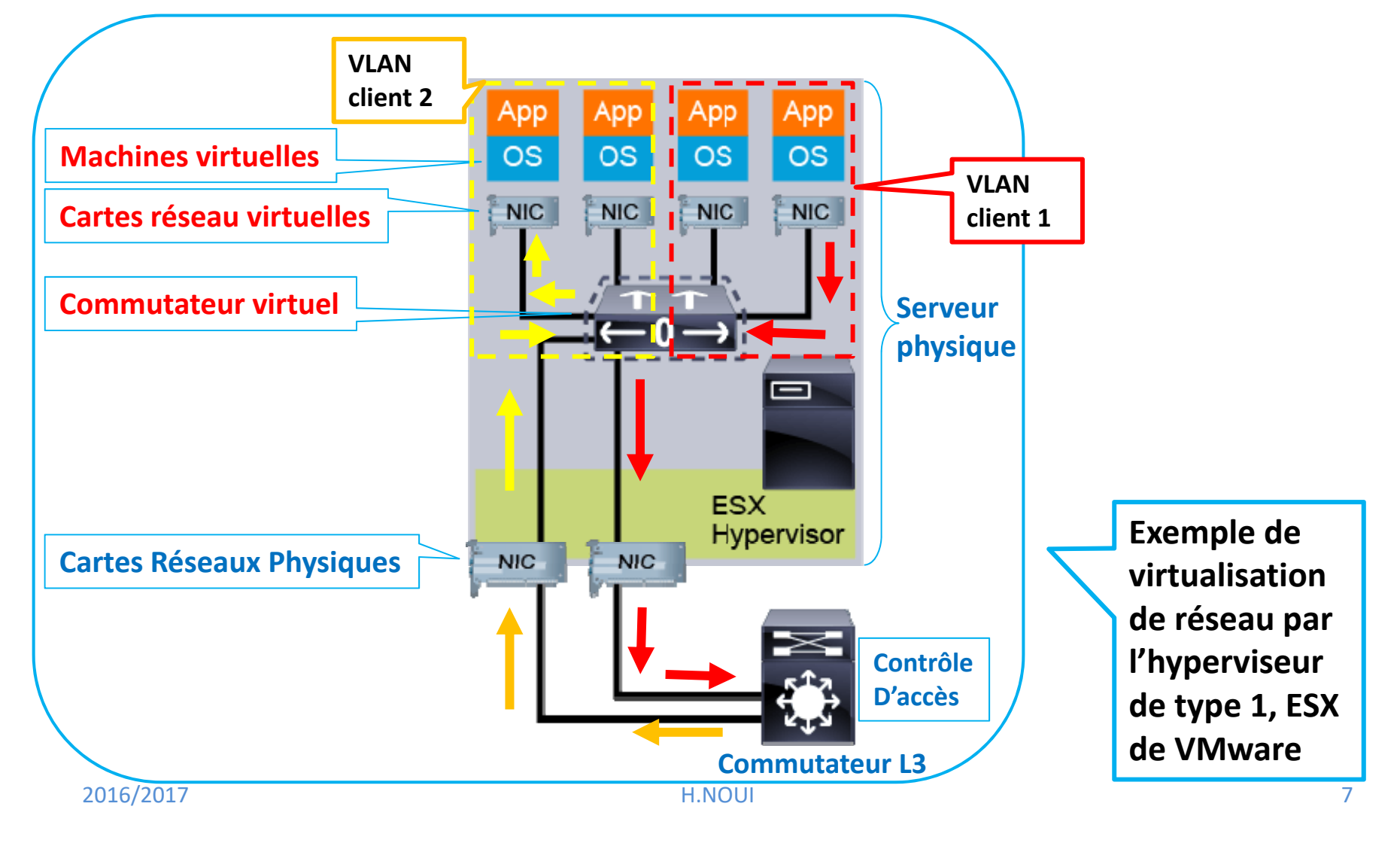

**2.2. Hyperviseur** *(Hypervisor)*

# **2. Définitions de la Virtualisation de Serveur**

#### **2.2. Hyperviseur** *(Hypervisor)*

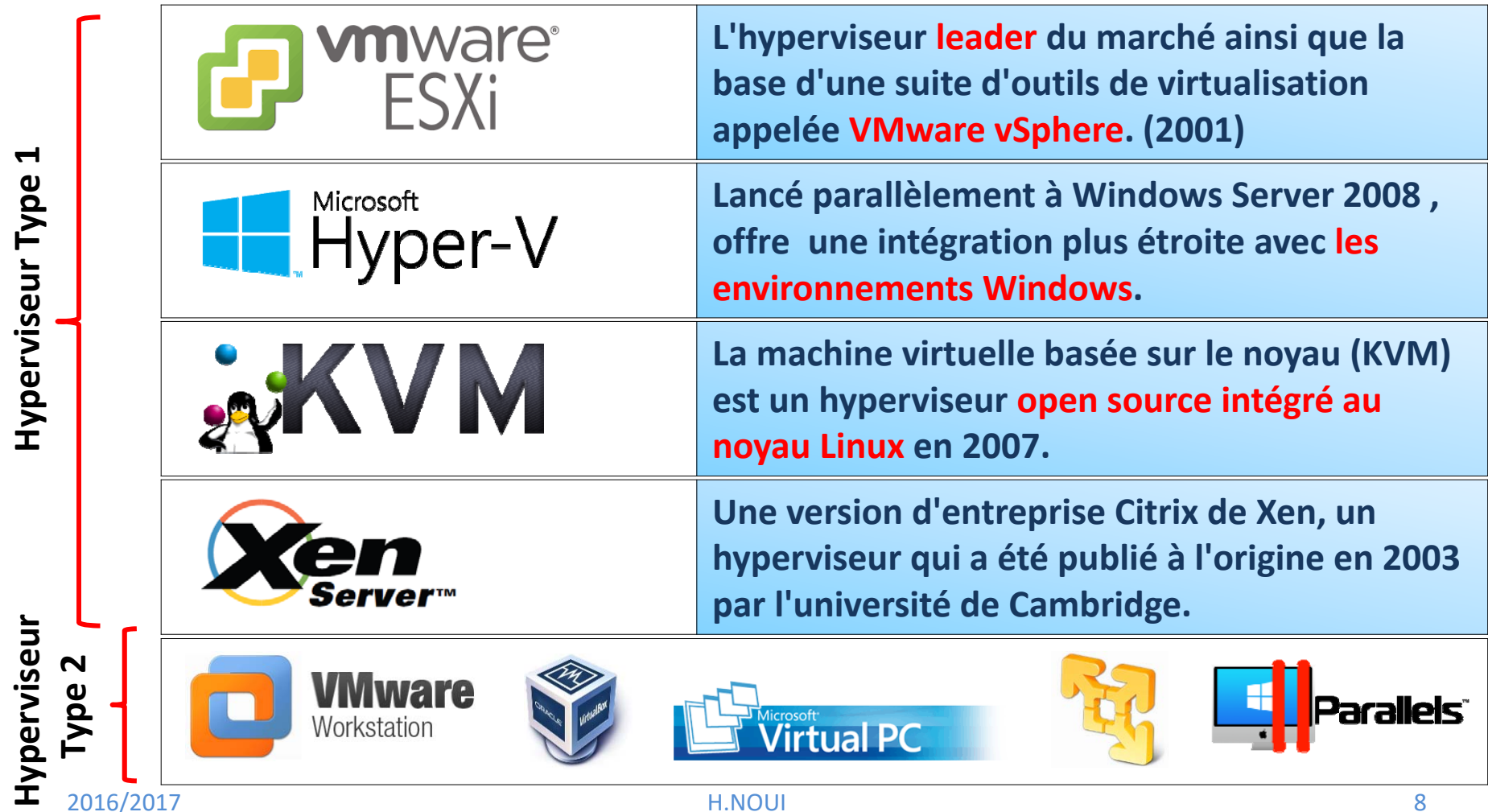

# **2. Définitions de la Virtualisation de Serveur**

**2.2. Hyperviseur** *(Hypervsor)*

#### **Hyperviseur Type 1**

- $\bullet$  également appelé *hyperviseur natif,* s'exécute *directement sur le matériel* de l'hôte *(host)*
- $\bullet$  agit comme *un système d'exploitation,* héberge et gère **des machines virtuelles**
- •*largement utilisé* pour la virtualisation des serveurs des **datacenter**

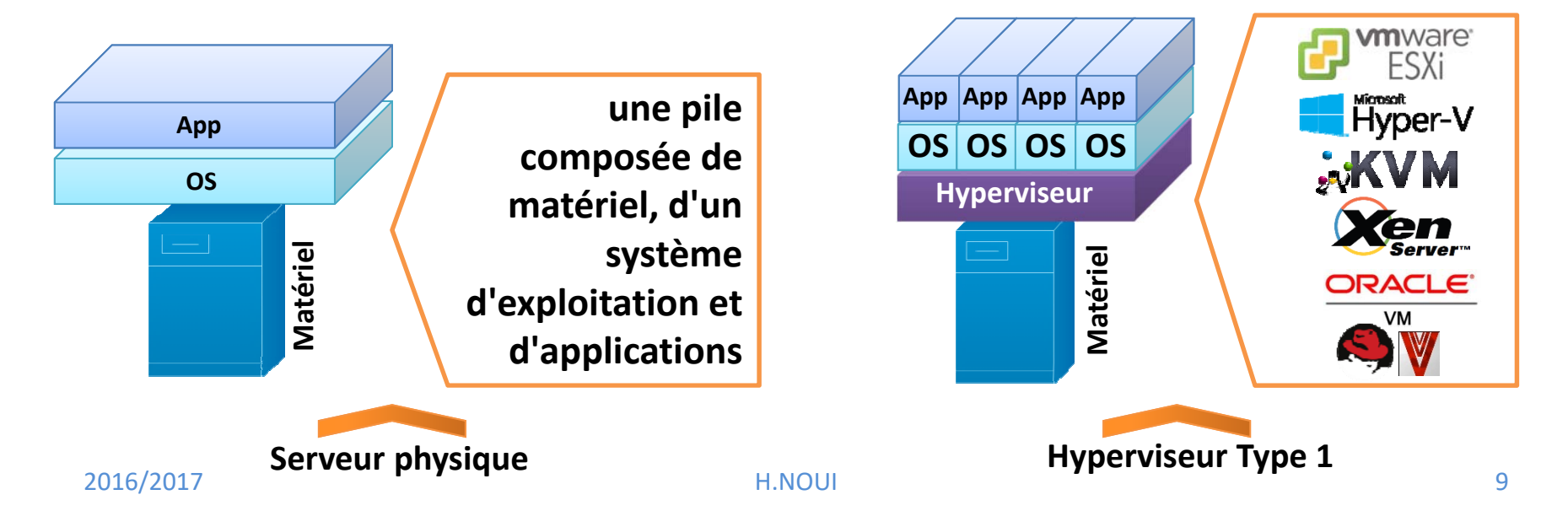

# **2. Définitions de la Virtualisation de Serveur**

**2.2. Hyperviseur** *(Hypervsor)*

#### **Hyperviseur Type 2**

- •également connu sous le nom *d'hyperviseurs hébergés (hosted)*
- • <sup>s</sup>'exécute en tant *qu'application ou service* sur *un système d'exploitation préexistant*.
- $\bullet$  plus faciles à utiliser, mais ils offrent des niveaux de *performance inférieurs*

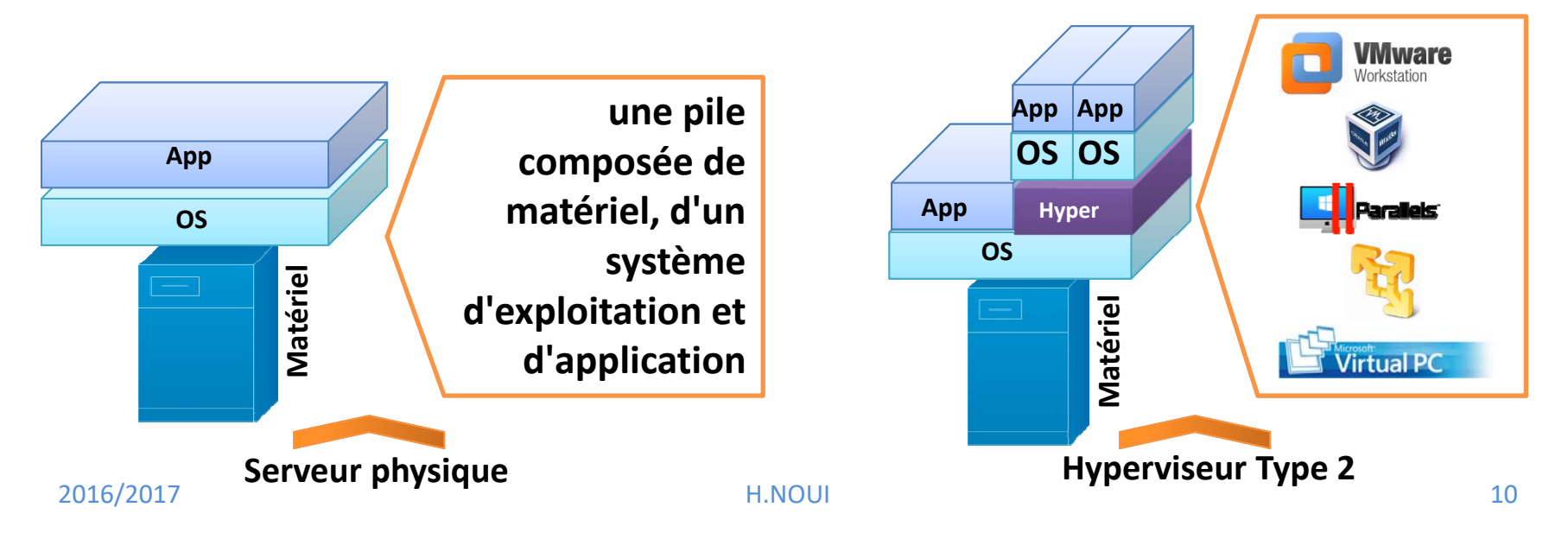

#### **3. Machine Virtuelle**

• un ordinateur *émulé* qui exécute un système d'exploitation invité et des applications

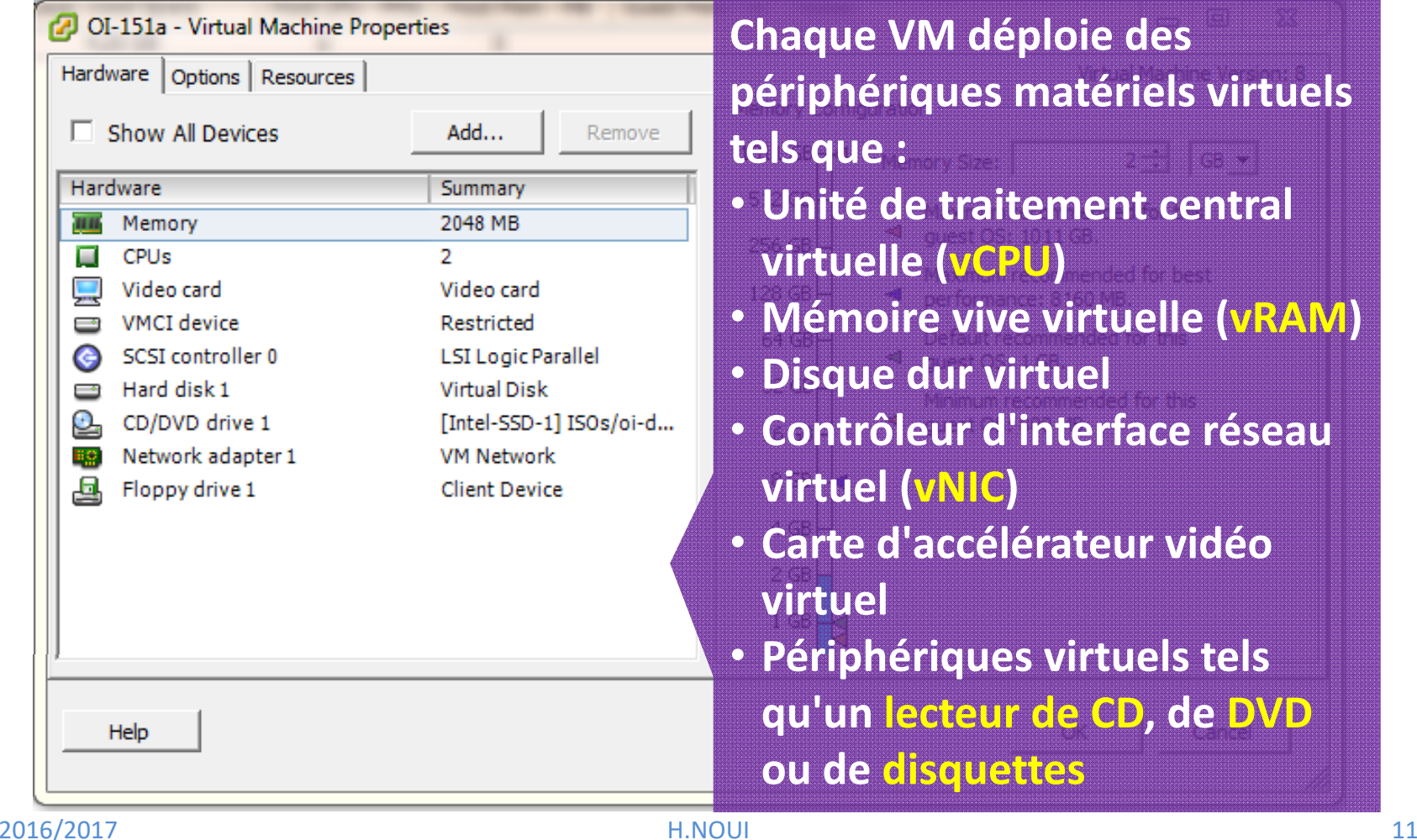

#### **3. Machine Virtuelle**

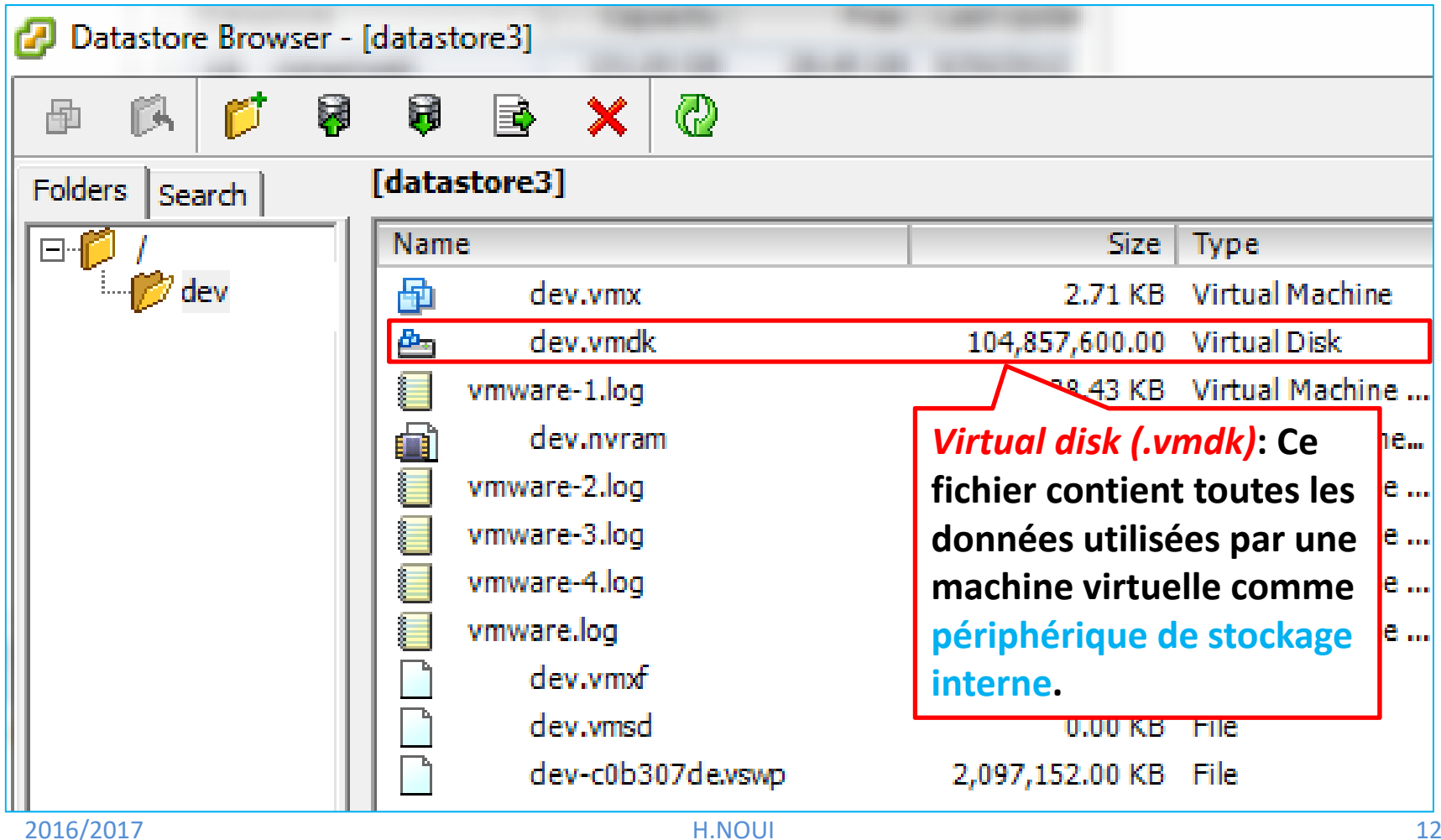

#### **3. Machine Virtuelle**

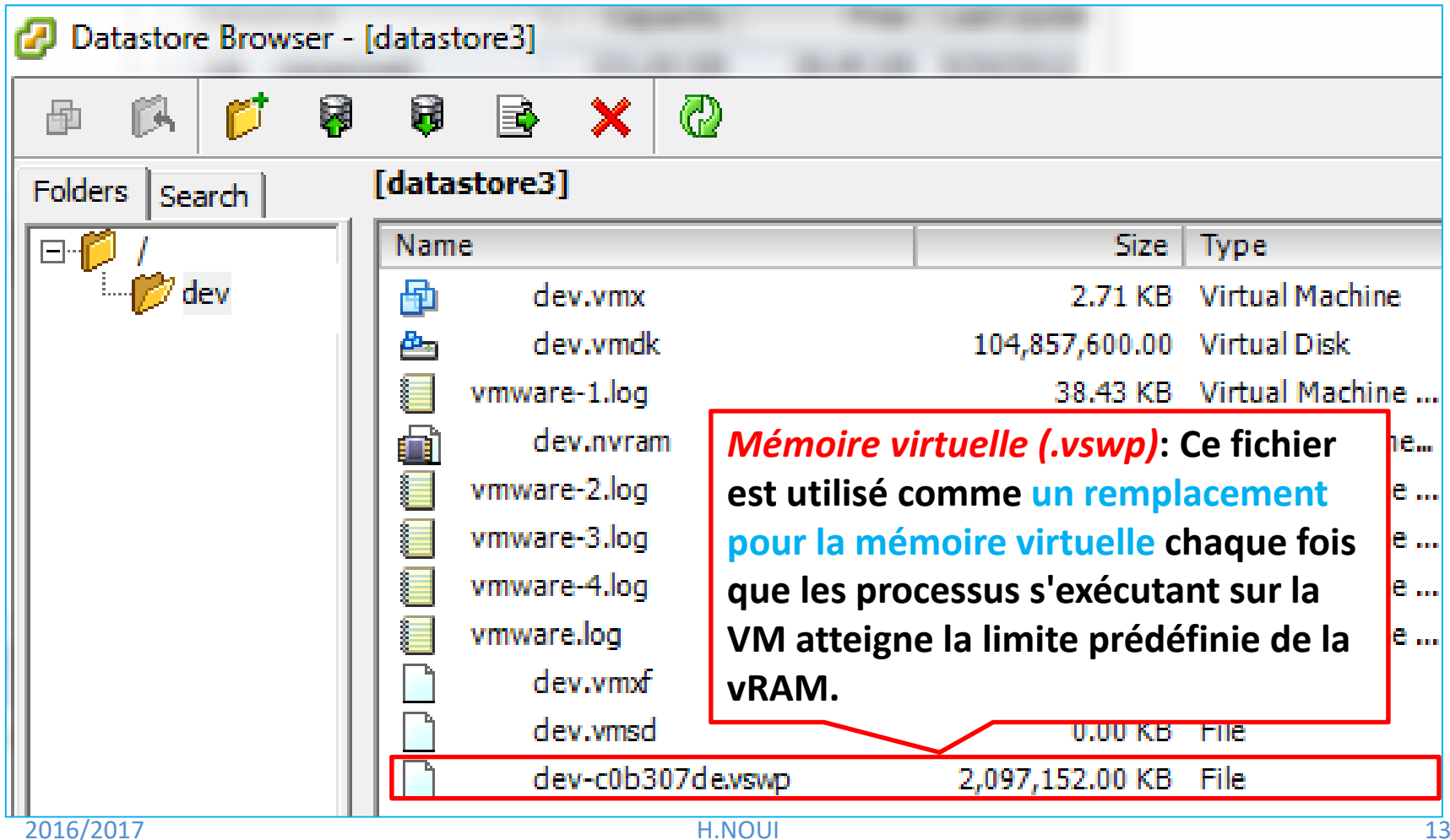

#### **3. Machine Virtuelle**

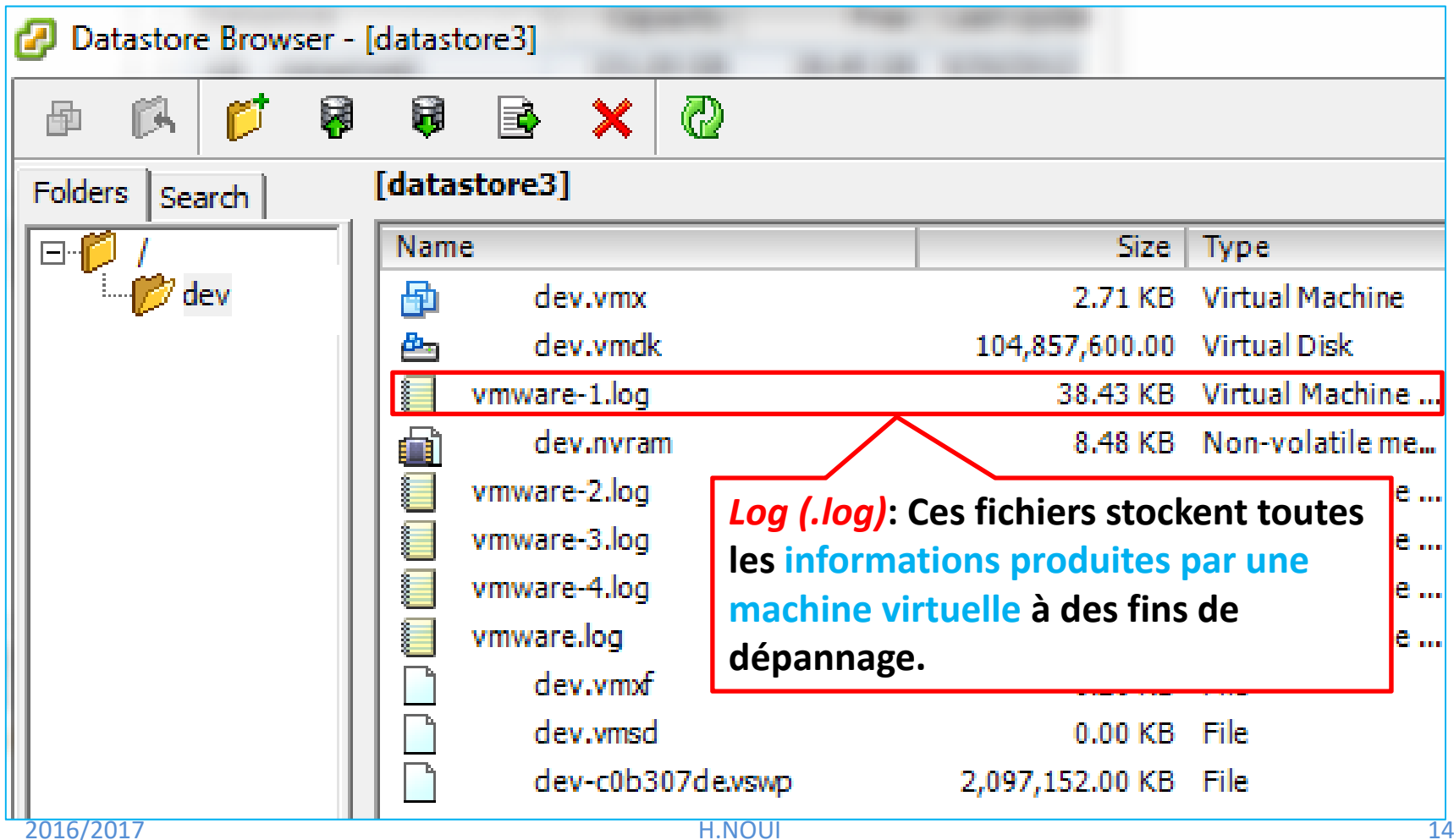

#### **3. Machine Virtuelle**

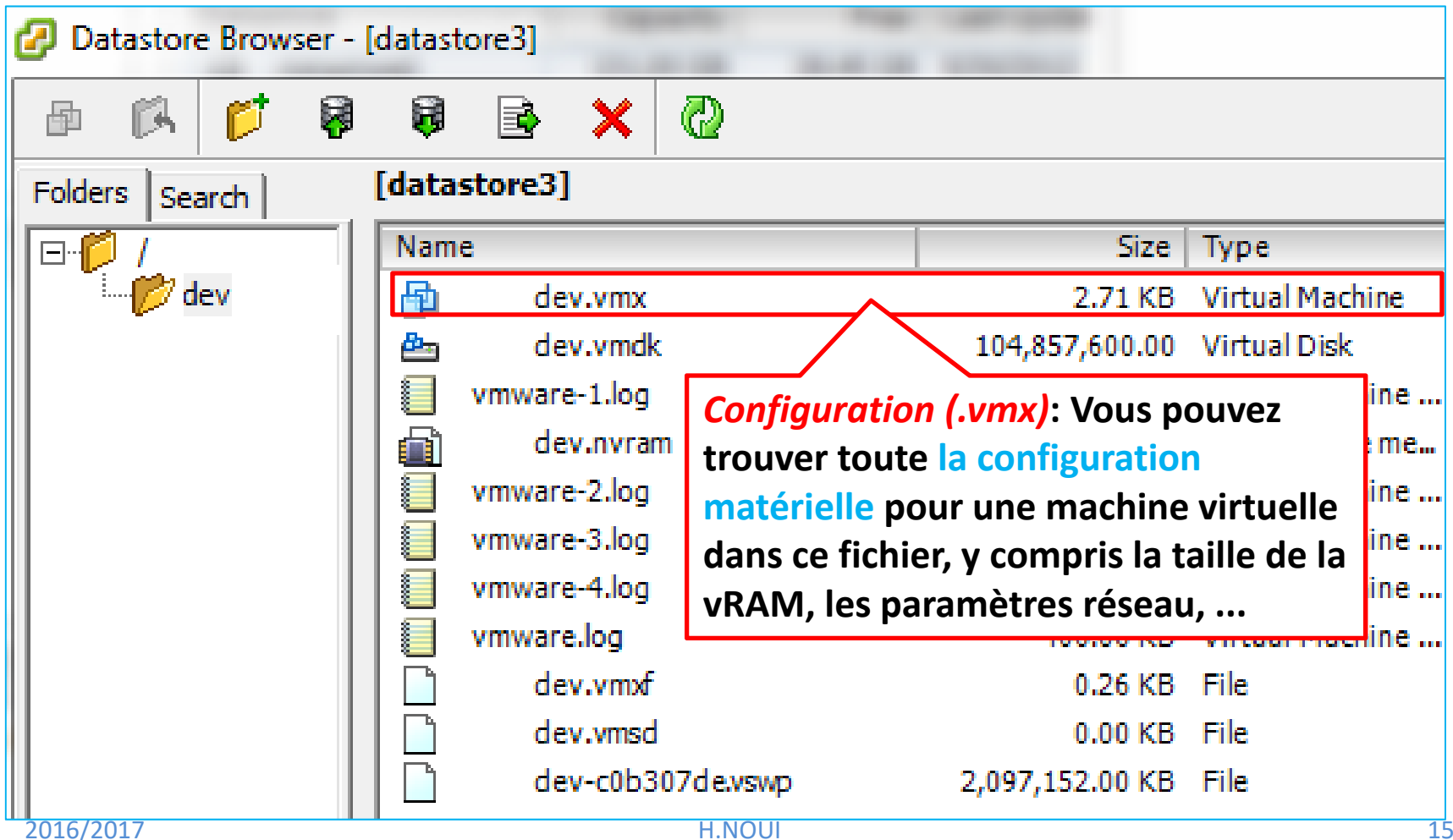

#### **3. Machine Virtuelle**

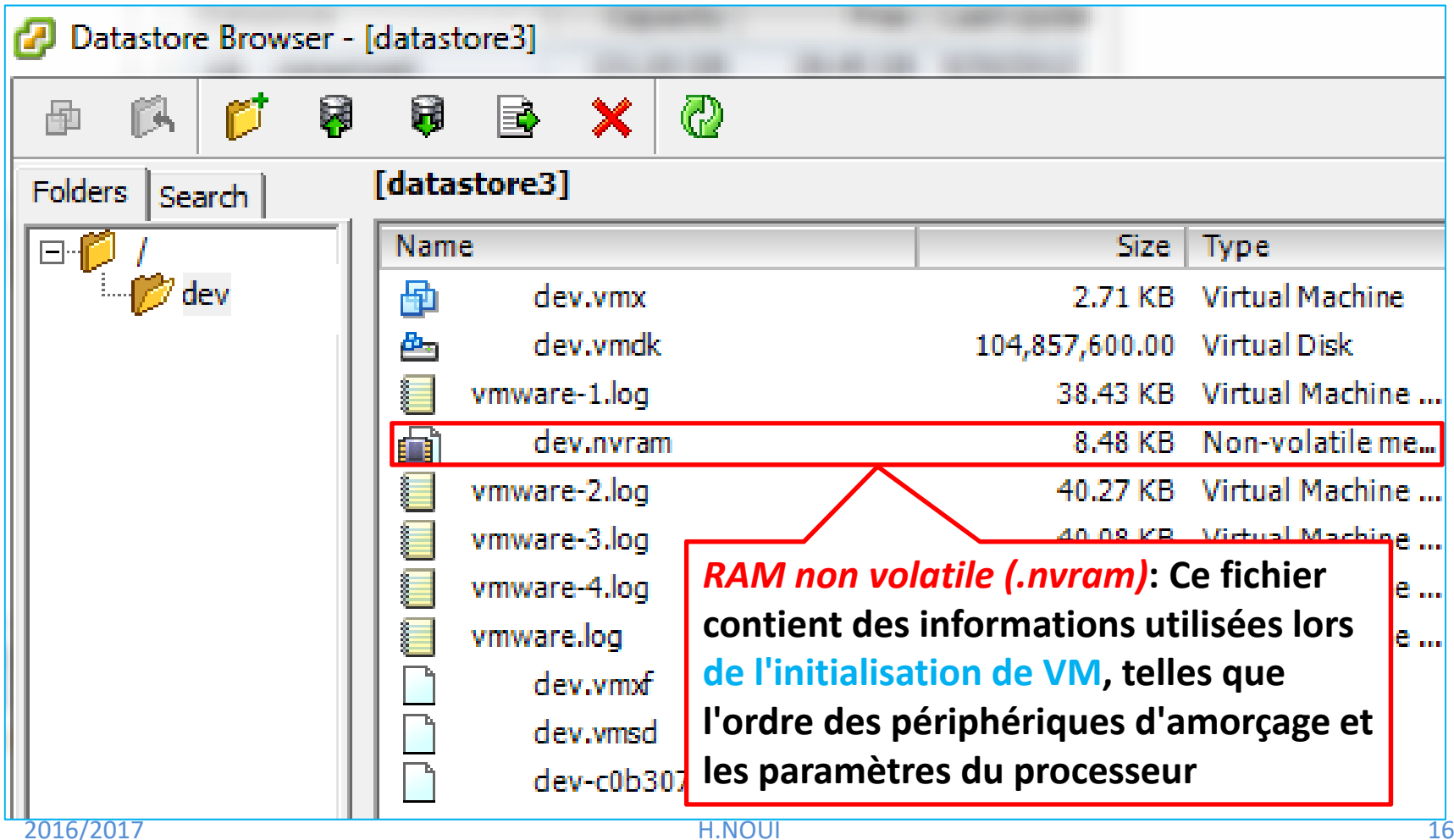

#### **4. Architectures d'Hyperviseur**

#### **Exemple d'hyperviseur Type 1: vSphere de VMware**

• VMware a développé vSphere dans le but de **créer et de gérer des serveurs virtuels**.

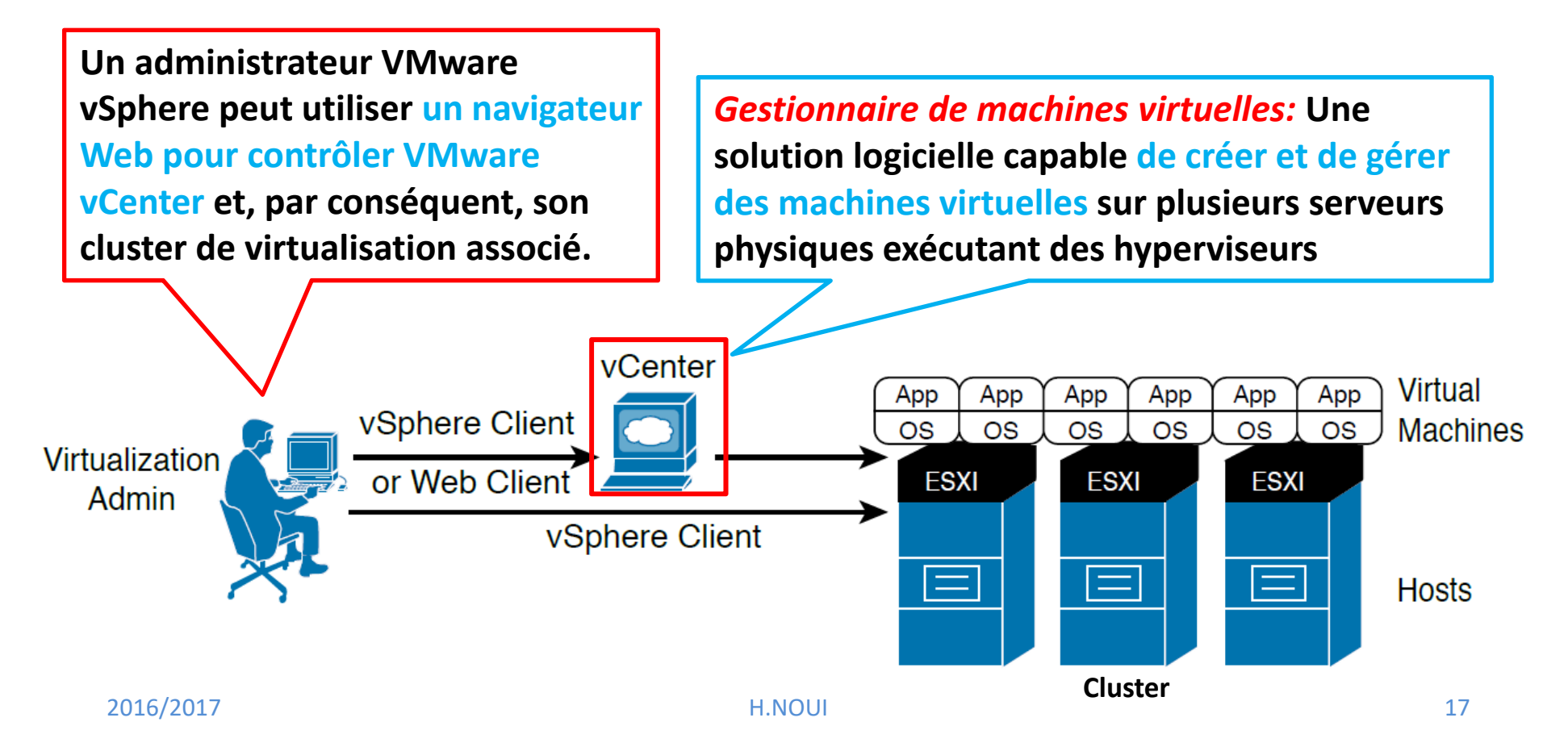

#### **5. Fonctionnalités de virtualisation de serveur**

#### **5.1. Haute Disponibilité des Machines Virtuelles**

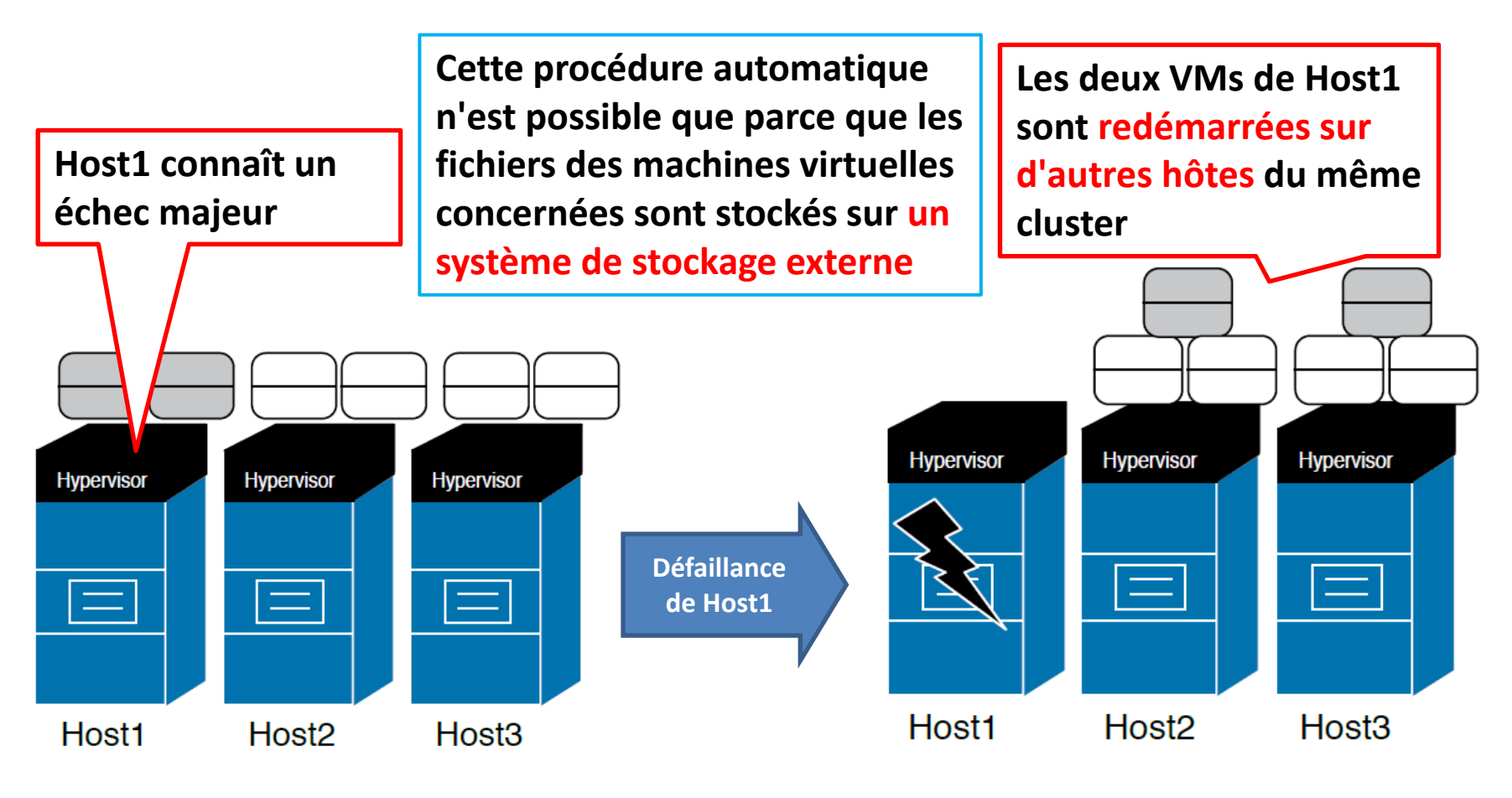

#### **5. Fonctionnalités de virtualisation de serveur**

#### **5.2. Migration en «** *live* **» de la machine virtuelle**

• permet le **transfert d'une VM entre deux hôtes avec** un minimum d'interruptions de son OS invité et ses applications hébergées.

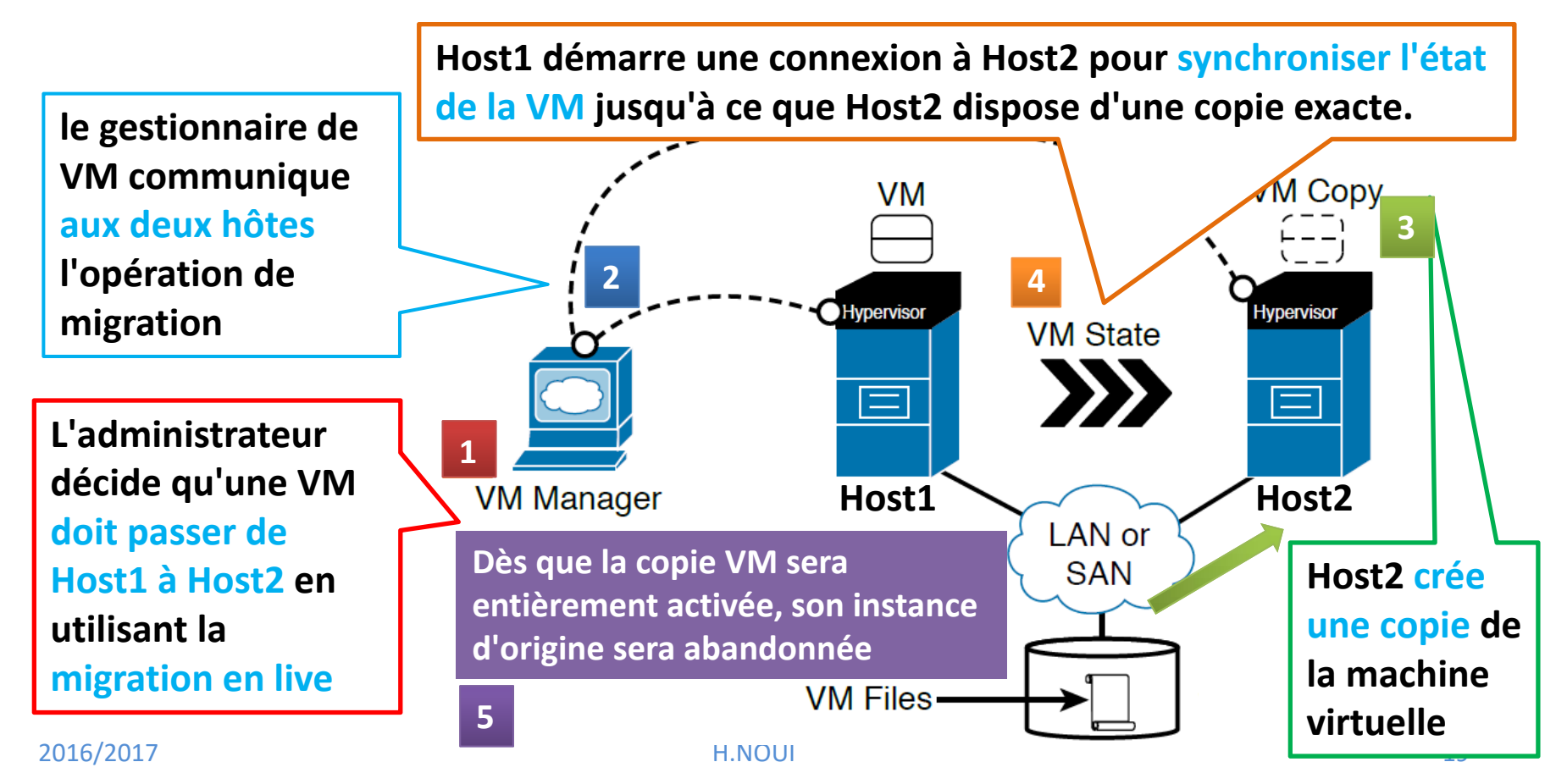

#### **5. Fonctionnalités de virtualisation de serveur**

#### **5.2. Migration en «** *live* **» de la machine virtuelle**

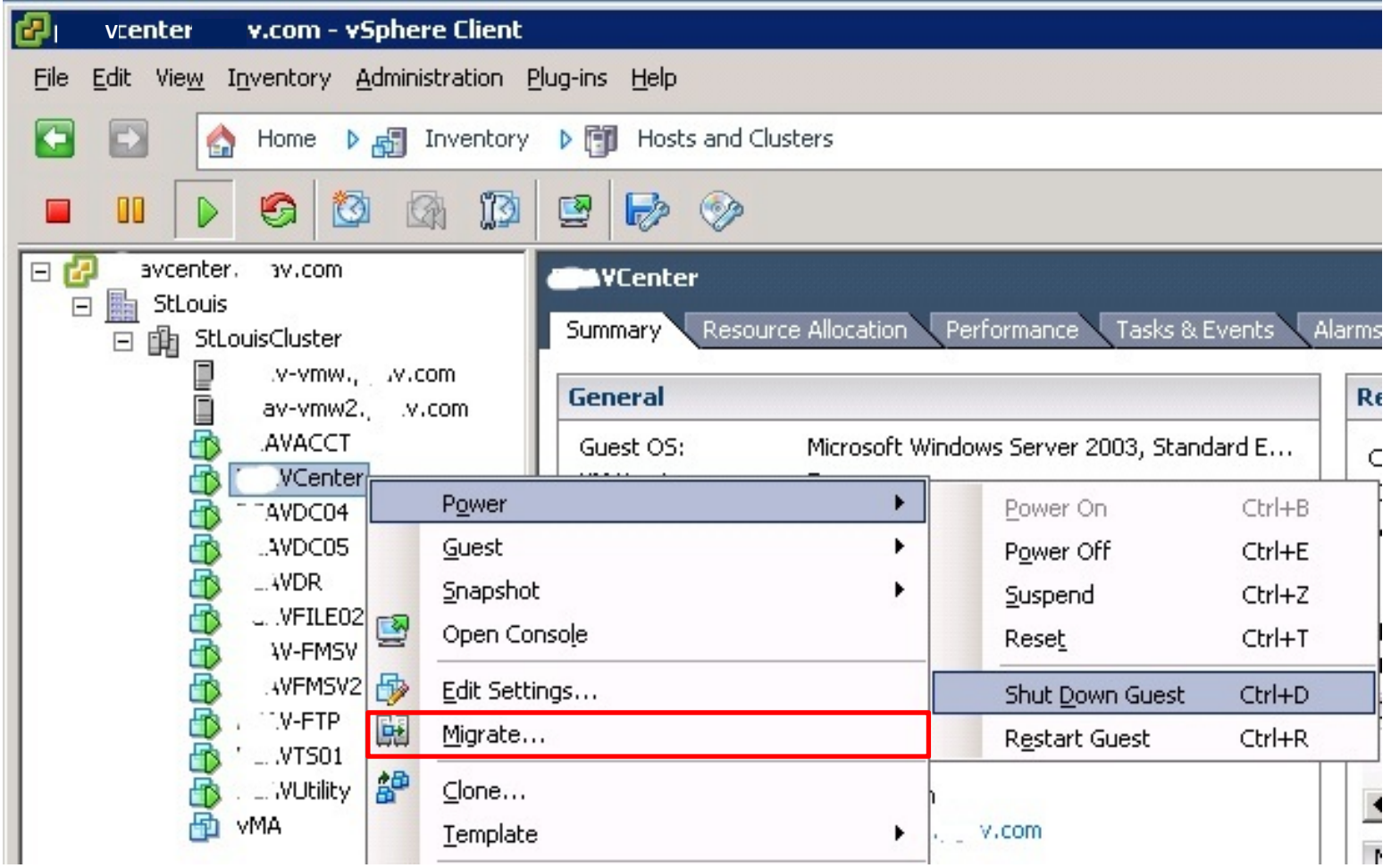

#### **5. Fonctionnalités de virtualisation de serveur**

# **5.3. Équilibrage de la charge des ressources**

• Permet aux hôtes à la limite de leurs capacités *d'envoyer des VMs à d'autres hôtes*

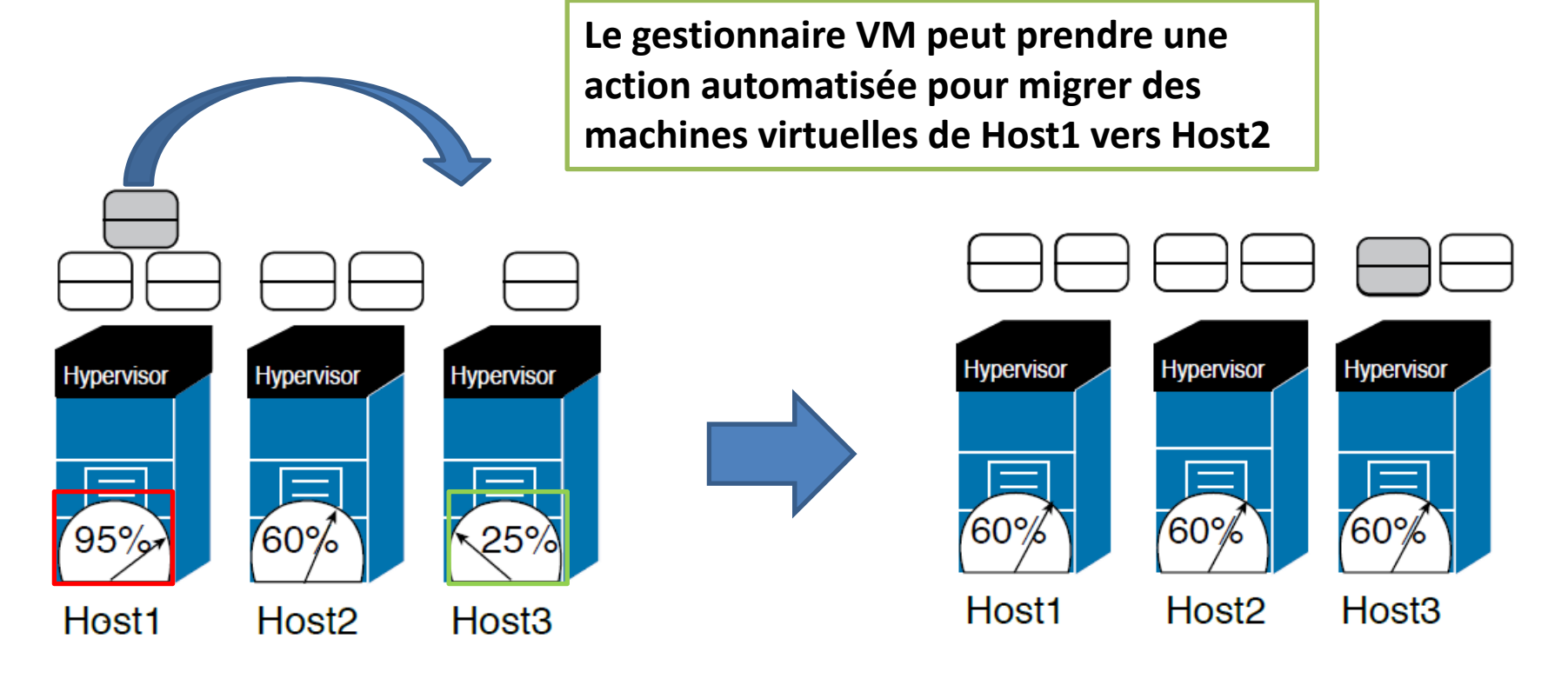

# **Fin**